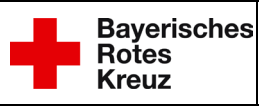

## **Anmeldung einer Übung bei der Leitstelle**

Anmeldung einer Übung mittels IO-Vorgang bei der Integrierten Leitstelle Donau-Iller

Hier wird kurz beschrieben wie Übungen, online angemeldet werden können.

Hierzu ist folgender Link zu nutzen:

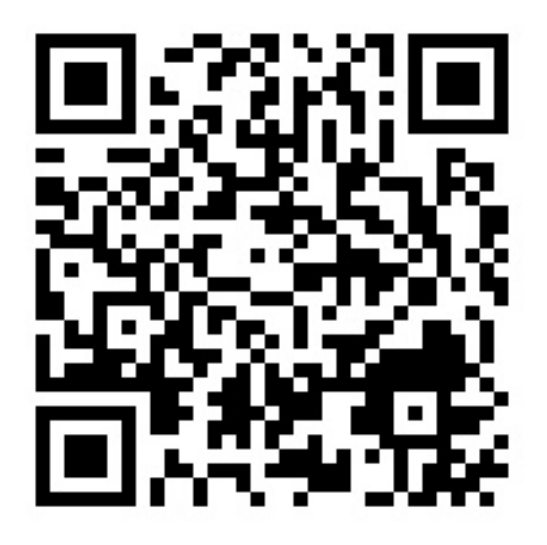

<https://ims.brk.de/form/4a11654ad1e1e48352252859ff3032a0>

Dieser QR-Code und Link sind nur zur internen Bearbeitung.

Eine Weitergabe an unberechtigte Dritte ist verboten.